# **ELECRAFT K3 AND KX3 PROGRAMMER'S REFERENCE**

Rev. E19, March 31, 2015

(For change history, see Appendix A)

# **Command Set Overview**

All K3/KX3 remote control commands are listed in **Table 1**. The KX3 accepts all K3 commands, though some have no functional effect on the KX3 (\*). Some commands are recognized only by the KX3 (\*\*). For **K2** commands, see the **KIO2 Programmer's Reference**.

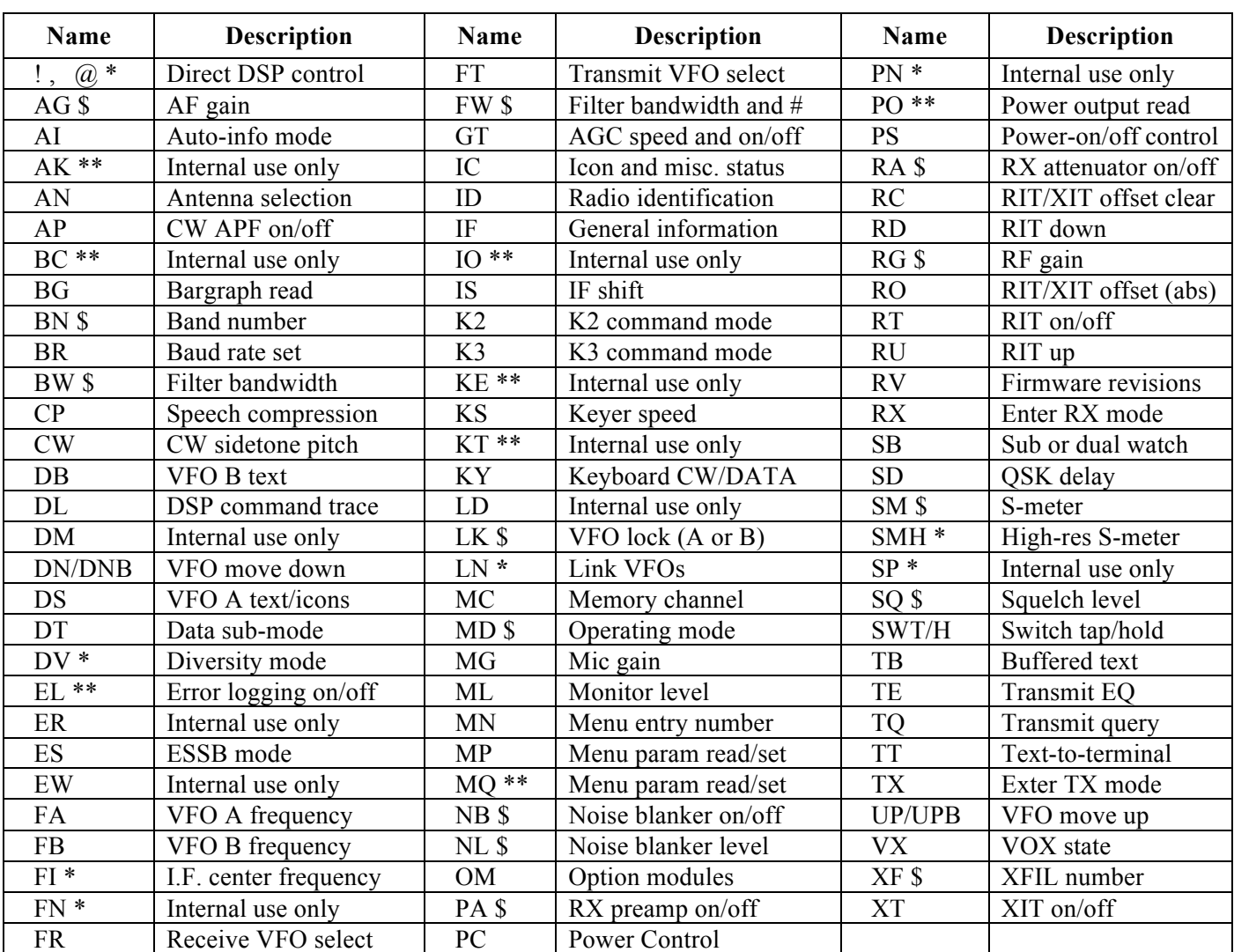

**Table 1** K3/KX3 Control Commands. **(\*)** = Not functionally applicable to KX3. **(\*\*)** = KX3 only.  $(S) = Add 'S'$  for VFO B/sub RX (VFO B/dual watch for KX3).

Some commands emulate controls and display elements. For example, the **SWT/SWH** commands emulate switch TAP/HOLD, **MN** accesses menus, **DS**, **DB**, and **IC** read VFO A / B and icons, and **BA** and **BG** read bargraphs. Other commands directly read or modify radio parameters, such as the VFO A and B frequencies (**FA** and **FB**).

There is some overlap between emulation and parametric commands. For example, you can select the *next* operating mode using an **SWT** command to virtually "tap" the **MODE** switch, or set a *specific* mode using **MD**.

## *Using K3 Utility (or KX3 Utility) to Test Commands*

The **Command Tester** screen of the *K3 Utility* and *KX3 Utility* PC application can be used to try individual control commands. You can even save useful commands (or strings of commands) as named *macros* for later use. A subset of these macros can be stored in the radio's EEPROM memory, where they can be assigned to programmable function switches. See the **Command Examples** section (page 5).

#### *Command Format*

**Note:** In the remainder of this document, K3 references apply to the KX3 as well unless otherwise noted.

Commands sent from the computer to the K3 are considered either GETs or SETs. GET commands are used by the computer to get information from the K3; the K3 will then provide an appropriate response message (RSP). SET commands are sent by the computer to change the radio's configuration or initiate an event. A SET can be followed by a GET to verify the new settings, or the *auto-info* mechanism can be used for confirmation that something has changed (see **AI** in the Meta-commands section).

SET commands use 2 or 3 characters, optional data fields, and a terminating semicolon (**;**). Examples:

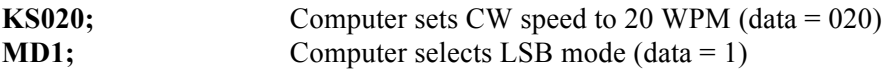

Many SET commands have a corresponding GET command, which is just the command letters with no data. The data format of the response message from the K3 (RSP) is usually identical to the format of the SET data. Exceptions are noted in the command descriptions.

Characters sent to the K3 can use either upper or lower case. The K3 will always respond with upper case, except when a lower-case character is a place-holder for a special symbol (e.g., the VFO B display command, **DB**).

#### *Sub Receiver/VFO B Commands (\$), Linked VFOs, and Diversity Mode*

Some commands target VFO B (and the sub RX, in the case of the K3) if (**\$**) is added after the command prefix. Examples include **AG\$**, **RG\$**, **MD\$**, **BW\$, FW\$**, **LK\$**. This is indicated in the reference section by a \$ in the command title. (Some commands target VFO B itself and do not need the '\$', including **FB**, **UPB**, **DNB**, and **DB**.)

If the VFOs are linked (see **LN**), commands that affect the VFO A frequency also change VFO B. This includes **FA**, **UP**, **DN**, **RU**, **RD**, and **RC**. In Diversity mode, **BW**, **FW** and **MD** match the VFO B/sub receiver filter and mode settings, respectively, to the main receiver.

#### *Extended Commands*

Some commands have an **extended** data format which provides enhanced functionality or backward compatibility with older software applications. Such commands should be avoided in switch macros because of the need to use a *meta-command* to enable extended functionality (see **Meta-commands** section). Alternatives are available. For example, the **BW** (bandwidth) command should be used in macros rather of the legacy **FW** command, which depends on meta-command settings.

## *Response Time*

The K3 will typically respond in less than 10 milliseconds. General worst-case latency is around 100 ms, except for commands that change bands, which can take up to 500 ms.

Since the K3 provides a full-duplex interface, the computer can send the K3 commands at any time. Continuous, fast polling (< 100 ms per poll for bar graph data in transmit mode, for example) should be carefully tested to ensure that it isn't affecting radio operation. Polling during transmit not be used unless necessary.

## *Busy/Limited Access Indication (?;)*

Some commands cannot be safely handled when the K3 is in a *busy* state, such as transmit, or in a *limited-access* state, such as BSET or VFO A/B reverse (REV switch). If a command cannot respond due to such a condition, the K3 will return "**?;**". Future firmware releases will gradually become less restrictive in this regard.

You can use the **TQ** command to see if the K3 is in transmit mode, and the icon/status command (**IC**) to check for BSET mode (byte **a**, bit **6**).

# **Meta-commands:** *AI***,** *K2* **and** *K3*

*Meta-commands* change the behavior of other commands to provide automatic responses or compatibility with older application software. In general they should not be embedded in K3 or KX3 front-panel switch macros, as they may adversely affect software applications that control meta-command modes. The **Command Reference** section explains when to use them with specific commands.

**AI (Auto-info mode):** The **AI** meta-command can be used to enable *automatic responses* from the K3 to a computer in response to K3 front panel control changes by the operator. Application software may use **AI1** or **AI2** mode as an alternative to continuous polling. (Not appropriate for switch macros.)

*AI0, No Auto-info:* This is the default. The PC must poll for all radio information using GET commands; the K3 will not send any information automatically.

*AI1, Auto-Info Mode 1:* The K3 sends an **IF** (info) response within 1 second when any frequency or moderelated event occurs, either manually (at the radio itself) or when the PC sends commands. These events include: band change, mode change, VFO movement, RIT/XIT offset change or clear, and several additional switches (e.g., A/B, REV, A=B, SPLIT, CW REV, RIT, XIT). **IF** responses are suppressed during VFO movement. **Notes:** (1) putting the K3 into auto-info mode 1 (by sending **AI1;**) causes an initial **IF** response. (2) The K3 can be placed into **AI1** mode without a PC by setting *CONFIG:AUTOINF* to **AUTO 1**. The user may do this to support non-PC devices that make use of auto-info, such as a SteppIR antenna controller. Application software can check for unexpected **IF** responses and turn **AI** off if required.

*AI2, Auto-Info Mode 2:* The K3 sends an appropriate response (**FA**, **FB**, **IF**, **GT**, **MD**, **RA**, **PC**, etc.) whenever any front-panel event occurs. This applies to all of the events mentioned for mode **AI1**, and ultimately to all rotary control changes and switch presses. At present only a subset of controls generate responses.

*AI3, Combination*: This is similar to mode **AI2** and is provided only for compatibility with existing programs.

**K2 (K2 command mode):** The **K2** meta-command modifies the set/response format of some commands. Avoid using this command in switch macros.

*K20, K2 Normal mode:* This is the default; K2 command extensions are disabled.

*K21, K2 Normal/rtty\_off:* Same as **K20**, except that **MD** and **IF** report RTTY and RTTY-reverse modes as LSB and USB, respectively. This may be useful with programs that don't support a separate RTTY mode.

*K22, K2 Extended mode:* Enables all K2 command extensions.

*K23, K2 Extended mode/rtty\_off:* Enables all K2 extensions, but like **K21**, alters the **MD** and **IF** commands.

**K3 (K3 command mode):** The **K3** meta-command modifies the set/response format of some commands. Avoid using this command in switch macros.

*K30, K3 Normal mode:* This is the default; K3 command extensions are disabled.

*K31, K3 Extended Mode:* Enables all K3 command extensions (see, for example, **FW**). Typically, K3 applications will place the K3 in **K31** mode except when **K30** mode is needed due to the use of certain commands.

# **Command Examples**

#### *Macros*

Macros – strings containing one or more control commands – can be used to automate K3/KX3 front panel switch sequences. **Table 2** lists some examples. See *Creating and Using Macros* (page 6) for complete instructions.

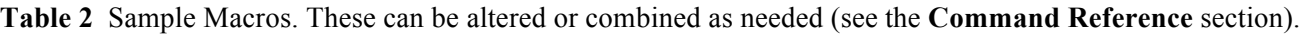

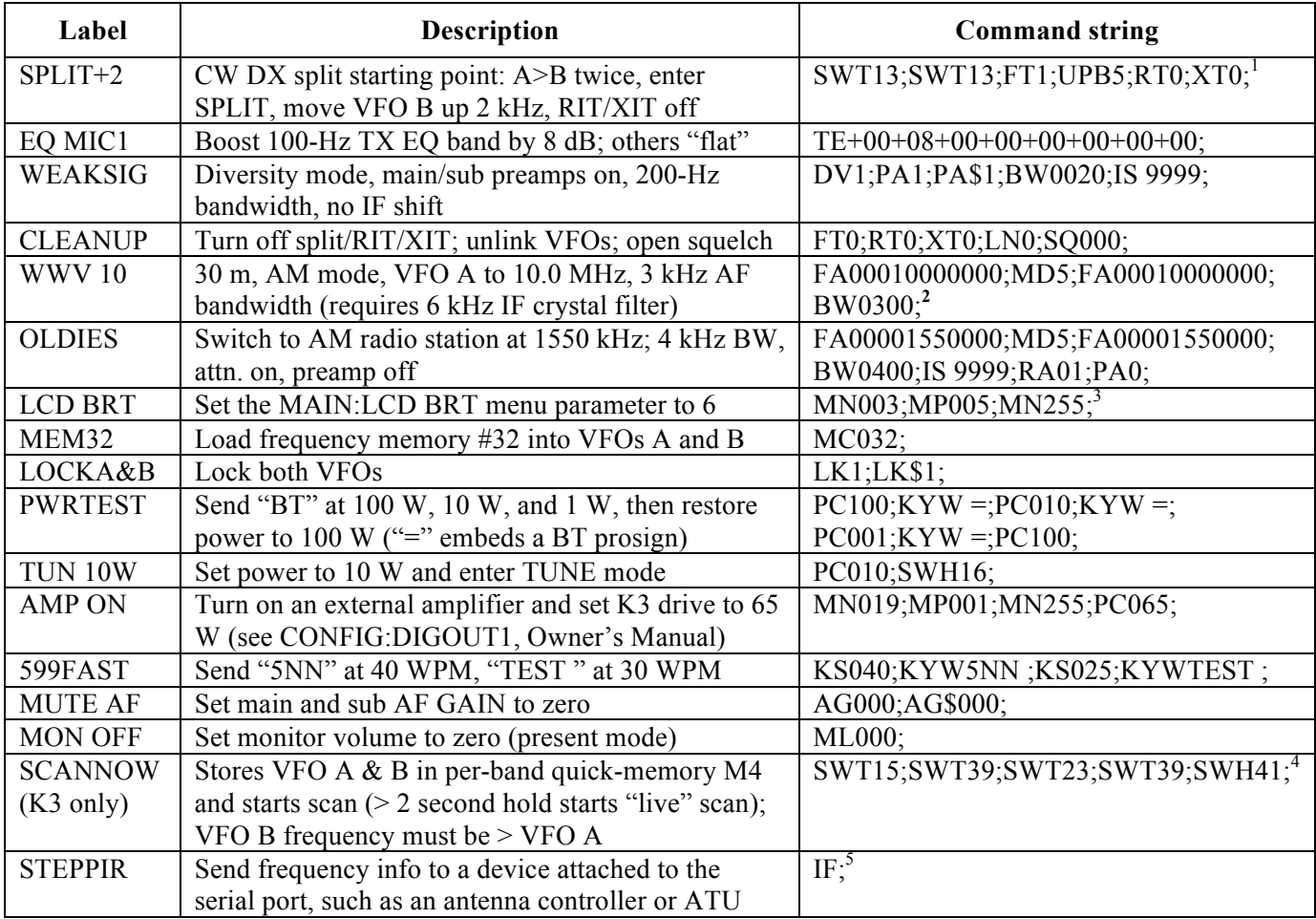

<sup>&</sup>lt;sup>1</sup> **SWT13** is a switch-emulation command that has the same effect as tapping  $\overline{A>}B$ . The KX3 has different SWT codes. FT1 enters split mode. The number **5** in **UPB5** is not a value in kHz, but an index into the table of step sizes (in this case 2 kHz); see the **DN** command in the command reference for full details. **RT0** and **XT0** turn off RIT and XIT.

<sup>&</sup>lt;sup>2</sup> The first **FA** command in this macro may cause a band change. **MD** (mode) is sent after it, so the mode change will apply to the new band. The second **FA** command is only required if auto-offset-on-mode-change is in effect. (In *CONFIG: CW WGHT*, tapping 5 alternates between **VFO NOR** and **VFO OFS**. In the latter case, the VFO frequency is adjusted when switching between CW and any other mode.)

<sup>&</sup>lt;sup>3</sup> MN accesses menu entries. MP can then be used (in some cases) to read or set the parameter value. In the LCD BRT macro, **MP005** sets **LCD BRT** to **6**. You can determine a menu entry's parameter range by manually setting the parameter to the lowest/highest values, typing "**MP;**" each time in the command test box at the top of the **Command Tester** screen.

<sup>&</sup>lt;sup>4</sup> This example uses per-band memory M4 (SWT39), but any of M1-M4 could be used, or quick memories 0-9 (see SWT/SWH) command). If scanning is started with a macro, the last switch emulation command in the macro must be **SWH41** (**SCAN**).

<sup>&</sup>lt;sup>5</sup> IF is a GET command (general transceiver info, including VFO A's frequency and mode). When the K3 encounters a GET command in a macro, it sends the response to any device attached to the serial port, just as if a computer had requested it. Multiple GET commands could be placed in a macro if necessary; examples include **FA** and **FB** (VFO A and B frequencies).

## *Creating and Using Macros*

*K3 Utility* and *KX3 Utility* can be used to create and test macros. The first eight of these can be sent to the transceiver, where they can be assigned to any of the programmable function switches. Macros can have a length of up to 120 characters, along with a label of up to 7 characters.

Example ("SPLIT+2"):  $A>B$ ,  $A>B$ , SPLIT, VFO B up 2 kHz, RIT/XIT off, assigned to PF1

To create this macro and assign it to a K3 front panel switch, you'll need to complete all of steps 1-8 below. The instructions are similar for the KX3, except that KX3 Utility is used, and some SWT/SWH codes are different.

- 1. Run *K3 Utility*.
- 2. Click on the **Command Tester/K3 Macros** tab.
- 3. Click on the **Edit Macros** button at the top of the screen. This brings up the macro edit window.
- 4. In MACRO 1's **Macro Label** field, enter the label "SPLIT+2".
- 5. In the **Macro Commands** field, enter:

SWT13;SWT13;FT1;UPB5;RT0;XT0; (the KX3 has differenent SWT/SWHxx codes)

**Note:** The number **5** in the "**UPB5**" command is not a value in kHz; it is an index into a table of step sizes. **UPB5** moves VFO B up 2 kHz, **DNB5** moves it down 2 kHz, etc. (there are similar commands for VFO A). For the full list of **UP**/**DN** command variations, see the **DN** (down) command (page 8).

6. Click on **Send Macros 1-8 to K3**. Exit the edit window by clicking **Save**. The macro can now be tested from within the Command Tester by clicking on its associated button. (The label won't flash on VFO B when this is done from *K3 Utility* – only when using the assigned switch at the K3.)

7. At the K3, locate *CONFIG:MACRO x* menu entry. Tap '1' if the menu entry label is not already "MACRO 1". 8. Hold **PF1** to assign **PF1** to *MACRO 1*. Exit the menu.

From then on, using **PF1** will flash **SPLIT+2** and execute the above sequence.

**Important Restrictions:** (1) Macros normally only use *SET* commands, since they can't make use of the response from a *GET*. For a very useful exception to this rule, see the last sample in **Table 2**. (2) Macros should not use *meta-commands* (like **K31;**) as this can interfere with software applications that control meta-modes. (3) Macros can be used to send direct DSP commands (see **!** and **@**, page 7), but at present this only works from *K3 Utility*, not from K3 front-panel switches.

## *Simple Application Program*

The pseudo-code program below displays the VFO A frequency (8 digits) while watching for the user to request a frequency change via the PC keyboard. For details on individual commands, see the **Command Reference** section.

#### VfoControlLoop

```
{
```
}

```
SendCommand( "FA;") \sqrt{GET} frequency of VFO A
Display( StringSubset( StringF, 5, 12 ) \theta // show MHz through Hz digits on PC screen
If( KeyboardInput = "-")
      SendCommand( "DN;")
```
StringF = GetResponse( TIMEOUT 100MS ) // wait for response; include a timeout, just in case If( KeyboardInput = "+")  $\frac{1}{2}$  // up/down control could be a mouse click instead SendCommand( "UP;") // this is a SET command that moves VFO A up

# **Command Reference**

**Note:** Commands marked with a dollar sign (\$) apply to VFO B (and the sub receiver, in the case of the K3). Commands marked with an asterisk (\*) are not functionally applicable to the Elecraft KX3, but the KX3 will accept and reply to all K3 commands. For K2 commands, see the KIO2 Programmer's Reference.

This section describes all K3 GET, SET and RSP (response) command formats. Unless otherwise noted, the GET format is just the 2 or 3 letters of the command followed by a semicolon. The SET and RSP data formats are identical unless noted otherwise. When **K2** or **K3** extended modes are in effect (typically **K22** or **K31**), some commands have an **extended** format (see **Meta-commands**). Both **Basic** and **Extended** formats are described here.

## *! and @\* (Direct Main/Auxiliary DSP control)*

Elecraft releases documentation on specific DSP commands as user needs for them arise. DSP commands can cause side effects and should be used with caution. **NOTE: At present, DSP commands can not be used in combination with regular commands in** *K3 Utility* **macros. Also, they will not work as K3 switch macros.** 

## *AG \$ (AF Gain; GET/SET)*

SET/RSP format: **AGnnn;** or **AG\$nnn;** where **nnn** is 000-255.

## *AI (Auto-Information; GET/SET)*

SET/RSP format: **AIn;** where **n** is 0-3. See Meta-commands for details. **Note:** The **AI** power-up default is normally **AI0**, corresponding to K3 menu setting *CONFIG:AUTOINF* = **NOR**. *AUTOINF* can also be set to **AUTO 1**, which makes the default **AI1** on power-up. This is useful for K3s controlling a StepIR antenna, etc.

## *AK (KX3, Internal Use Only)*

SET/RSP format: **TBD.**

## *AN (Antenna Selection; GET/SET)*

SET/RSP format: **ANn;** where **n** is **1** for antenna 1, and **2** for antenna 2.

# *AP (Audio Peaking Filter; GET/SET)*

SET/RSP format: **APn;** where **n** is **0** for APF OFF and **1** for APF ON. Applies to CW mode only, and only if *CONFIG:DUAL PB* is set to **APF**. (**Note:** In K3 firmware rev. 5.05 and later, the original DUAL PB CW mode is not available, so the DUAL PB switch always selects APF.)

# *BG (Bargraph Read; GET only)*

RSP format: **BGnnx;** where **nn** describes which bars are turned on and **x** (K3 only) indicates receive (**R**) or transmit (**T**). Returns S-meter level in receive (also see **SM/SM\$** command), and power or ALC level in transmit. CWT, SWR, and CMP readings not yet available.

K3, Receive: **nn** is **00** - **21** (CWT off) or **00** - **09** (CWT on).

K3, Transmit: **nn** is **00** - **12** (PWR) or **00** - **07** (ALC) depending on **METER** setting.

K2, Receive or Transmit: **nn** is **00** - **10** (**DOT** mode) or **12** - **22** (**BAR** mode).

# *BN \$ (Band Number; GET/SET)*

SET/RSP format: **BNnn;** where **nn** is 00-24, the present "logical" band for VFO A (use **BN\$nn** for VFO B). Also see **MC** command (memory channel set). **Note: BN** SET command applies only to VFO A at present. **BN** GET works with either VFO A or B. If a band change occurs, allow 300 ms before sending other commands. **nn** is defined as follows: **0**=160 m, **1**=80 m, **2**=60 m, **3**=40 m, **4**=30 m, **5**=20 m, **6**=17 m, **7**=15 m, **8**=12 m, **9**=10 m, **10**=6 m, **11**-**15** reserved for future expansion, **16**=Xvtr band #1, **17**=Xvtr band #2… **24**=Xvtr band #9.

## *BR (Serial I/O Baud Rate; SET only)*

SET format: **BRn;** where **n** is **0** (4800 b), **1** (9600 b), **2** (19200 b), or **3** (38400 b). **Note:** The K3 firmware download utility automatically sets the K3 to 38400 baud for downloads, then restores the baud rate to the user's selection (made using the K3's *CONFIG:RS232* menu entry).

#### *BW \$ (Filter Bandwidth; GET/SET)*

SET/RSP format: **BWxxxx;** where **xxxx** is 0-9999, the bandwidth in 10-Hz units. May be quantized and/or range limited based on the present operating mode.

**Notes**: (1) **BW** is a dervative of the legacy **FW** command. **BW** is safer to use in switch macros, because it makes no assumptions about meta-command settings (**K2x** and **K3x**). **FW** may be preferred in applications. (2) In diversity mode, **BW** matches the sub receiver's filter bandwidth to the main receiver's. (3) Both **BW** and **BW\$** can be used in BSET mode (one exception: at present, **BW**/**BW\$** SET can't be used in BSET mode with diversity receive in effect). (4) If a KX3 is in DUAL RX (dual watch) mode, **BW\$** returns the value for **BW**.

#### *CP (Speech Compression; GET/SET)*

SET/RSP format: **CPxxx;** where **xxx** is 000-040 (speech compression level).

#### *CW (CW Sidetone Pitch; GET only)*

RSP format: **CWxx;** where **xx** is 30-80 (sidetone pitch in 10 Hz units).

#### *DB (VFO B Display Read/Write; GET/SET; K3 and KX3 variants)*

GET format: **DB;** (no data). Returns text displayed on VFO B, including decimal points and colons if present. VFO B normally displays only uppercase alphabetic characters. **DB** returns the following lower-case characters that represent symbols: **a** (antenna), **b** (mu), **c** (slashed 0), **d** (itself), **e** (sigma),  $f \le -1$ , **g** (->), **h** (II), **i** (left-justified "1"), **j** (delta, large), **k** (delta, small), **l** (right-justified "1"), **m** (superscript "m"), **n** (lowercase "w")

There are two SET formats with different functions:

**DBn;** where **n** is an ASCII character to send to VFO B, entering at the right end of the display and scrolling left as additional characters are entered. This can be used to create scrolling messages to alert the operator to something regarding the computer, send extended help text, insert a newsfeed, report a DX spot, test special characters, etc.

**DBnn;** where **nn** is one of the available VFO B alternate display modes:

**K3**: **00**=normal, **01**=time, **02**=date, **03**=RIT/XIT offset, **04**=supply voltage, **05**=supply current, **06**=PA heatsink temp, **07**=front panel temp, **08**=PLL1 voltage, **09**=PLL2 voltage, **10**=AFV, **11**=dBV. (**Note:** Modes **08** and higher require *CONFIG:TECH MD* = **ON**.)

**KX3**:  $00$ =normal,  $01$  = time,  $02$  =supply voltage,  $03$ =supply current,  $04$ =PA temp,  $05$ =OSC temp, **05**=AFV, **06**=dBV

## *DL (DSP Command Debug On/Off; SET only)*

SET format: **DLx;** where  $\mathbf{x} = 2$  to turn DSP command debugging OFF, 3 to turn it ON. When it's ON, all commands sent from the MCU to the DSP are echoed to the K3's serial port, with a few exceptions such as during program loading. The DVR icon will flash as a reminder.

#### *DN/DNB (Move VFO A or B, or Menu Entry/Parameter Down; SET only)*

SET format: **DN;** or **DNB;** or **DNn;** or **DNBn;** where **n** is an optional VFO change specification. **DN;** and **DNn;** move VFO A (or the menu parameter) down. **DNB;** and **DNBn;** move VFO B (or the menu entry) down. VFO displacement, **n**: **0**=1 Hz; **1** or **not used**=10 Hz; **2**=20 Hz; **3**=50 Hz; **4**=1 kHz; **5**=2 kHz; **6**=3 kHz; **7**=5 kHz; **8**=100 Hz; **9**=200 Hz.

**Note:** If the VFOs are linked (non-SPLIT), **DN;** and **DNn;** set VFO B to the same frequency as VFO A.

#### *DS (VFO A and Basic Icon Read; GET only)*

GET format: **DS;** (no data). Returns everything needed to reproduce the contents of the VFO A display, as well as a basic subset of the LCDs icons (also see **IC** command, which provides many more status indicators and does not require that **K31** be in effect). The format of the response message is: **DSttttttttaf;** where **tttttttt** is the LCD text and decimal point data, **a** is icon data, and **f** is icon flash data (all 0 for the K3), or additional K3 icon data. These fields are detailed below.

**TEXT and decimal point data:** This field contains 8 bytes, with values 0x30 - 0xFF (hex). The first byte is the left-most displayed character. Bit 7 (MSB) of each byte indicates whether the decimal point to the *left* of each character is on (1) or off  $(0)^6$ . The other bits contain an ASCII character that corresponds to the displayed character.

Some ASCII characters (e.g., 'X', 'M') cannot be shown on VFO A, which uses a 7-segment display. The K3 uses such characters as placeholders for special characters that *can* be displayed – in some cases lowercase versions of uppercase letters – to enhance display readability. For this reason, the characters returned by the **DS** command must sometimes be converted to other characters by the software application. **Table 3** shows all possible conversions, some not used. The table assumes the decimal-point flag (bit 7) is 0.

The menu parameters for *MAIN:RX EQ / TX EQ* consist of 8 "mini bar-graphs" with 5 possible "levels." These show up as the following characters in the **DS** response string (level 1 through 5): ' $\cdot$ , '=', '>', ']', and '^'. To see how these should appear in a graphical application, go into RX EQ and vary one of the EQ bands over its full range.

| DS chr. | <b>Converts to</b> | DS chr. | <b>Converts to</b> | DS chr. | <b>Converts to</b> |
|---------|--------------------|---------|--------------------|---------|--------------------|
|         | small-caps $L$     | M       |                    |         | lowercase c        |
|         | dash               |         |                    |         | r-bar              |
| @)      | space (blank)      |         |                    |         | lambda             |
|         |                    | W       |                    |         | RX/TX EQ level 4   |
|         |                    |         | c-bar              |         | RX/TX EQ level 5   |

**Table 3 DS** response character conversions (bit 7 cleared).

**Icon data:** This field is a single byte whose value is between 0x80 and 0xFF. Bit 7 is always 1. The other 7 bits indicate the on/off states of 8 icons common to the K2 and K3. The bits are defined as follows ( $B7 = 0x80$ ).

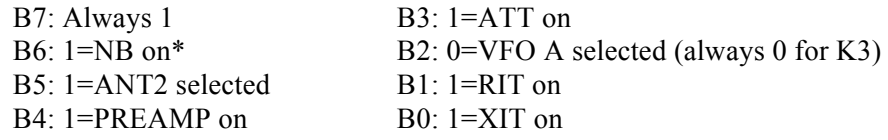

**Icon flash data or additional K3 icons:** This field is a single byte whose value is between 0x80 and 0xFF. Bit 7 is always 1. In K3 normal mode (K30, or K2 emulation), the other 7 bits are all 0, since in general the K3 doesn't use flashing icons to indicate state. In **K3 Extended** mode (**K31**), the bits are defined as follows ( $B7 = 0x80$ ):

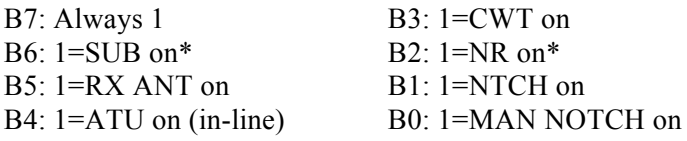

\* The **IC** command provides extended info about the K3's sub receiver (SUB on/off state, linked VFOs, band independence, diversity, sub antenna selection, sub AUX antenna source, sub NB, and sub NR). **IC** does not require the use of **K31**, which may be an advantage for some applications.

 <sup>6</sup> K2 decimal point flash status can be obtained directly; use **LK** for VFO lock, **IF** for scan on/off, and **GT** for AGC on/off.

## *DT (DATA Sub-Mode; GET/SET)*

SET/RSP format: **DTn;** where **n** is the data sub-mode last used with VFO A, whether or not DATA mode is in effect: 0 (DATA A), 1 (AFSK A), 2 (FSK D), or 3 (PSK D). See **MD** for setting data normal/reverse. In *Diversity Mode* (K3 only, accessed by sending **DV1** or via a hold of **SUB**), sending **DTn** matches the sub receiver's mode to the main receiver's. **Notes:** *(1) Use DT only when the transceiver is in DATA mode; otherwise, the returned value may not be valid.* (2) In AI2/3 modes, changing the data sub-mode results in both **FW** and **IS** responses. (3) The present data sub-mode is also reported as part of the **IF** command, although this requires that **K31** be in effect. Refer to the **IF** command for details.

## *DV (Diversity Mode; GET/SET)*

SET/RSP format: **DVn;** where **n** is 0 to turn diversity mode OFF, 1 to turn it ON, and 'S' to toggle both the sub RX and diversity on/off together. K3 only; requires subreceiver. Turning the sub off also cancels diversity mode. Also see: LN (VFO A/B link) and (sub receiver on/off).

## *EL \*\* (Error Logging; SET only; KX3 only)*

SET format: **ELn;** where **n** is 0 to turn error logging OFF, and 1 to turn it ON. When error logging is ON, the KX3 will report all "ERR xxx" messages and general warnings (e.g. "HiTemp->5W;") to an attached PC.

## *ES (ESSB Mode; GET/SET)*

SET/RSP format: **ESn;** where **n** is 0 to turn ESSB mode OFF, and 1 to turn it ON. **Note: The application must place the K3 in either LSB or USB mode for the ESSB ON condition to be relevant.**

# *FA and FB (VFO A/B Frequency; GET/SET)*

SET/RSP format: **FAxxxxxxxxxxx;** or **FBxxxxxxxxxxx;** where **xxxxxxxxxxx** is the frequency in Hz. Example: **FA00014060000;** sets VFO A to 14060 kHz. The Hz digit is ignored if the K3 is not in FINE mode (1-Hz tuning; use **SWT49**). If the specified frequency is in a different amateur band than the present one, the K3 will change to the new band, and will automatically report the new values of parameters that may have changed<sup>7</sup>. Notes: (1) Band **changes typically take 0.5 seconds; all command handling is deferred until this process is complete.** (2) If the specified frequency is over 30 MHz and is within a valid transverter band (as specified by the operator using the K3's **XVTR** menu entries), the K3 will switch to that transverter band. If the specified frequency is outside the range of 500 kHz-30 MHz and 48-54 MHz, the K3 will switch to the amateur band closest to the requested one, and the last-used VFO A and VFO B values for that band will be retrieved. (KSYN3A extends low range to 100 kHz.)

If the VFOs are linked (non-SPLIT), **FA** also sets VFO B to the same frequency as VFO A.

# *FI \* (I.F. Center Frequency; GET only)*

<u>.</u>

RSP format: **Finnnn;** where **nnnn** represents the last 4 digits of the K3's present I.F. center frequency in Hz. Example: If nnnn = 5000, the I.F. center frequency is 8215000 Hz. Intended for use with panadapters, which need to keep track of the exact I.F. center frequency as filter bandwidths and shifts are changed by the operator. Not applicable to the KX3.

# *FR (RX VFO Assignment [K2 only] and SPLIT Cancel; GET/SET)*

SET/RSP format: **FRn;** where **n** is ignored in the K3 case because VFO A is always active for receive mode (the K3 cannot emulate the K2's VFO A/B behavior). Any **FR** SET cancels SPLIT mode.

# *FT (TX VFO Assignment and optional SPLIT Enable; GET/SET)*

SET/RSP format: **FTn;** where **n** specifies the transmit-mode VFO assignment: 0 for VFO A, 1 for VFO B. If B (1) is selected for transmit, the K3 will enter SPLIT (except when split is N/A). Use **FR0;** to cancel SPLIT.

<sup>7</sup> The parameters sent on band change include **IF** (includes new mode), **FA**, **FB**, **FR**, **FT**, **PA**, **RA**, **AN**, **GT**, **FW**, and **NB**.

#### *FW \$ (Filter Bandwidth and Number; GET/SET)*

#### **NOTE: FW is a legacy K2 command with side-effects based on the K3x and K2x meta command settings. For the KX3 and K3, use BW if possible. Also use BW in switch macros.**

**K3 Extended** SET/RSP format (**K31**): **FWxxxx;** where **xxxx** is 0-9999, the bandwidth in 10-Hz units. May be quantized and/or range limited based on the present operating mode.

**Basic and K2 Extended** formats: See KIO2 Programmer's Reference (K2). In **K22** mode, direct selection of crystal filters is possible by adding a  $5<sup>th</sup>$  digit (K2 and K3 only). However, **K31** must not be in effect, or it will override the legacy K2 behavior and only allow direct bandwidth selection. For example, you could send **K30;K22;FW00003;K20;K31;** to select filter #3 and then restore the original **K2x** and **K3x** command modes (yours may be different).

**Notes**: (1) In **AI2**/**3** modes, moving the physical WIDTH control results in both **FW** and **IS** responses (width and shift). (2) In diversity mode, **FW** matches the sub receiver's filter bandwidth to the main receiver's, which may result in the generation of **FA**/**FB**/**FR**/**FT** responses. (3) Both **FW** and **FW\$** can be used in BSET mode (one exception: at present, **FW**/**FW\$** SET can't be used in BSET mode with diversity receive in effect). (4) In **K22** mode, a legacy  $6<sup>th</sup>$  digit is added to the response. It is always 0. In the K2, it indicated audio filter on/off status. (5) If a KX3 is in DUAL RX (dual watch) mode, **FW\$** returns the value for **FW**.

#### *GT (AGC Time Constant; GET/SET)*

**Basic** SET/RSP format: **GTnnn;** where **n** is 002 for fast AGC and 004 for slow AGC. **K2 Extended** SET/RSP format (K22): **GTnnnx;** where **x** is 0 (AGC off) or 1 (AGC on). **Note:** AGC time constant is stored per-mode in the K3, as is AGC on/off and VFO tuning rate.

## *IC (Misc. Icons and Status; GET only)*

RSP format: **ICabcde;** where **abcde** are 8-bit ASCII characters (**Byte** in **Table 4** below) used as collections of flags (**Bit** in table). Each flag represents the status of an LCD icon and/or a specific transceiver function.

Some functions whose status is indicated by **IC** command flags can be controlled using other commands. For example, the K3 can be put into TX TEST by sending **SWH18**. The condition can be verified at any time using the **IC** command (byte **a**, bit **5**). Another example: ESSB (extended SSB) can be turned on/off using an **MN** (menu) command, followed by **SWT11**, simulating a tap of **1** on the keypad. Again, **IC** can be used to verify the present state (byte **d**, bit **5**).

The  $8<sup>th</sup>$  bit (B7) of each byte is always 1 to ensure that control characters are not sent to the computer. The other bits are defined as shown in **Table 4**.

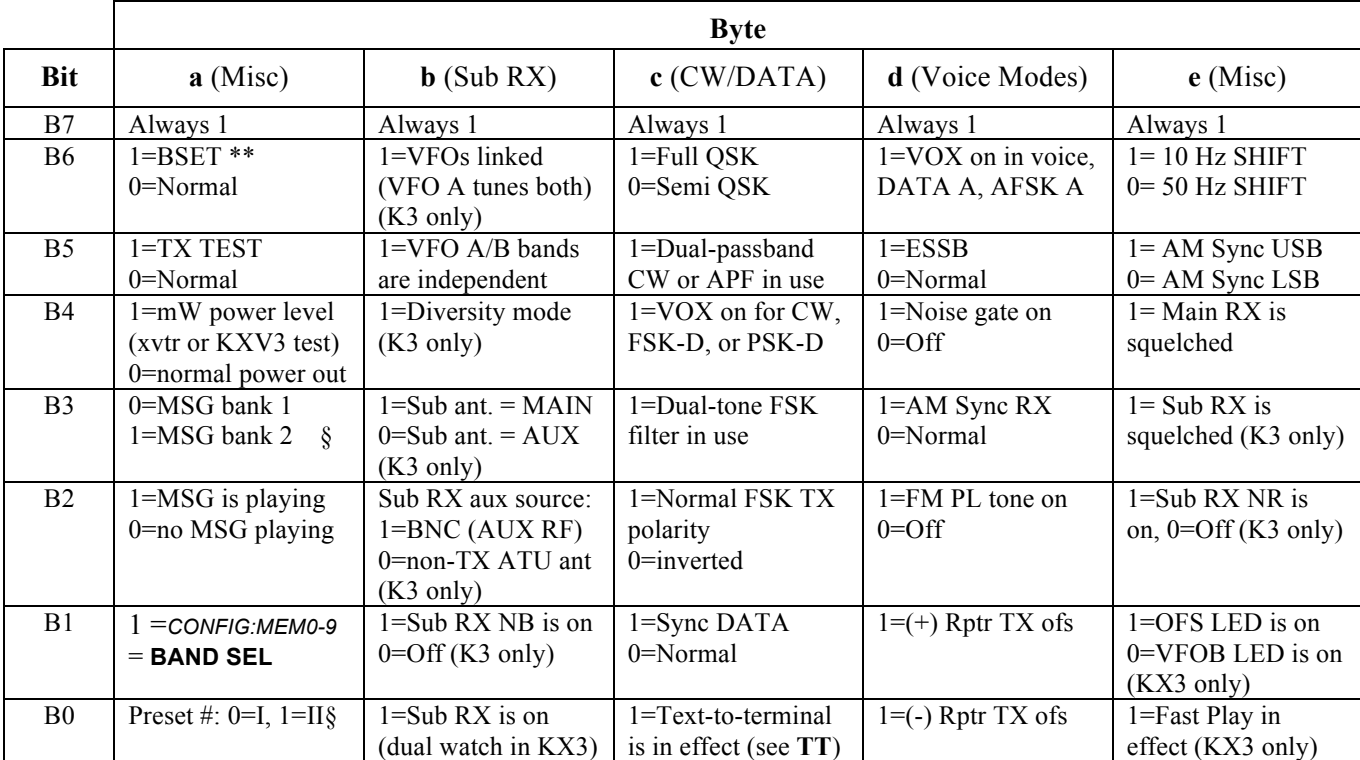

**Table 4 IC** response fields. See notes below.

\* These bits are reserved for future use.

**\*\*** If BSET is in effect (byte **a**, bit **6**=1), the values of some other flags may change or may be invalid. The application should examine this bit first.

§ Per-mode, or per mode-group (e.g., MSG bank # is stored separately for CW/FSK-D/PSK-D and voice/DATA-A/AFSK-A).

## *ID (Transceiver Identifier; GET only)*

RSP format: **IDnnn;** where **nnn** is 017. This command is provided only for compatibility with existing software, which may use **ID** in order to distinguish between transceivers. New or modified software should send the **K3** command to the transceiver; if a **K3n;** response is received, the computer must be connected to a K3 or KX3. The K3 and KX3 can be differentiated from each other using the **OM** command.

## *IF (Transceiver Information; GET only)*

RSP format: IF[f]\*\*\*\*\*+yyyyrx\*00tmvspbd1\*; where the fields are defined as follows:

- [f] Operating frequency, excluding any RIT/XIT offset (11 digits; see **FA** command format) represents a space (BLANK, or ASCII 0x20) + either "+" or "-" (sign of RIT/XIT offset) yyyy RIT/XIT offset in Hz (range is -9999 to +9999 Hz when computer-controlled) r 1 if RIT is on, 0 if off  $x = 1$  if XIT is on, 0 if off  $t = 1$  if the K3 is in transmit mode, 0 if receive m operating mode (see **MD** command)
- v receive-mode VFO selection, 0 for VFO A, 1 for VFO B
- s 1 if scan is in progress, 0 otherwise
- p 1 if the transceiver is in split mode, 0 otherwise
- b **Basic** RSP format: always 0; **K2 Extended** RSP format (**K22**): 1 if present IF response is due to a band change; 0 otherwise
- d **Basic** RSP format: always 0; **K3 Extended** RSP format (**K31**): DATA sub-mode, if applicable (0=DATA A,  $1=AFSK A$ ,  $2= FSK D$ ,  $3=PSK D$ )

The fixed-value fields (space, 0, and 1) are provided for syntactic compatibility with existing software.

#### *IO (KX3, Internal Use Only)*

SET/RSP format: **TBD.**

#### *IS (I.F. Shift; GET/SET)*

SET/RSP format: **IS\*nnnn;** where \* is a space, and **nnnn** is the AF center frequency (Fc) in Hz. The SET value may be altered based on the present mode; a subsequent **IS** GET reports the value used. The nominal Fc (i.e., with no SHIFT) varies with mode, and in CW or DATA modes will also vary with PITCH. To center the passband, send **IS 9xxx;** (**xxx** must be digits, but are ignored). A subsequent **IS** read will then return the center frequency.

**Notes**: In AM-Sync mode, send **IS 1400** / **IS 1600** to shift to LSB / USB. This doesn't actually shift the AF passband; an IS get will return **IS 1500** in AM-Sync because AF Fc remains at 1500 Hz. To determine which sideband is in use for AM sync, see the **IC** command. In AI2/3 modes, moving the physical SHIFT control results in both **IS** and **FW** responses (shift and width). In diversity mode, an **IS** command also shifts the sub receiver, and FA/FB/FR/FT commands may be generated. **IS** is not applicable to FM mode or QRQ CW mode.

## *K2 (K2 Command Mode; GET/SET)*

SET/RSP format: **K2n;** where **n** is 0-3. If non-zero, enables K2 command extensions to legacy "2-letter" commands. (These apply to the K3 as well.) In most cases the effects of the **K2** command are independent from those of the **K3** command (see below), and the two can both be non-zero at the same time. The **FW** command is an exception; see meta-commands and **FW** for details. **BW** is a non-modal version of **FW** that is preferred in switch macros and when **AI** modes aren't used.

## *K3 \* (Command Mode; GET/SET)*

SET/RSP format: **K3n;** where **n** is 0-1. If n is 1, enables K3-specific command extensions to legacy "2-letter" commands. Not needed for new commands that are unique to the K3. In most cases the effects of the **K3** command are independent from those of the **K2** command (see above), and the two can both be non-zero at the same time. The **FW** command is an exception; see meta-commands and **FW** for details. **BW** is a non-modal version of **FW** that is preferred in switch macros and when **AI** modes aren't used.

## *KS (Keyer Speed; GET/SET)*

SET/RSP format: **KSnnn;** where **nnn** is 008-050 (8-50 WPM).

#### *KY (CW or CW-to-DATA Keying from Text; GET/SET)*

SET format:  $\mathbf{K}Y^*$  [text]; where  $*$  is normally a BLANK and [text] is 0 to 24 characters. If  $*$  is a  $\mathbf{W}$  (for "wait"), processing of any following host commands will be delayed until the current message has been sent. This is useful when a **KY** command is followed by other commands that may have side-effects, e.g., **KS** (keyer speed). **Basic** RSP format: **KYn;** where **n** is 0 (CW text buffer not full) or 1 (buffer full). Also see **TB** command. **K2 Extended** RSP format (K22): **KYn;** where **n** is 0 (buffer < 75% full), 1 (buffer > 75% full), or 2 (buffer completely empty AND transmit of previous string is complete.

The following keyboard characters are mapped to CW "prosigns":

**(** KN **+** AR **=** BT **%** AS **\*** SK **!** VE

In addition to these prosigns, these special characters can be inserted anywhere in the **KY** command text:

- < Puts the K3 into TX TEST mode, until a '>' character is received
- > Returns the K3 to TX NORM mode
- @ In CW mode, this character normally terminates any CW message (via KY or manual send), emulating the K2. However, tapping **2** in *CONFIG:CW WGHT* changes '@' to a prosign: the 'at' sign as used in e-mail addresses. This is the newest Morse Code character; it can be remembered as the prosign 'AC' (as in "the At Character").
- ^D (EOT, ASCII 04) Quickly terminates transmission; use with CW-to-DATA.

## *LK \$ (VFO Lock; GET/SET)*

SET/RSP format**: LKn;** where **n** is 0 (VFO unlocked) or 1 (locked).

## *LN \* (Link VFOs; GET/SET)*

SET/RSP format**: LNn;** where **n** is 0 (VFOs unlinked) or 1 (linked).

#### *MC (Memory Channel; GET/SET)*

SET/RSP format: **MCnnn;** where **nnn** is the memory # (or channel). Regular memories are 0**00**-0**99**. Per-band quick memories:  $nnn = 100 + bandNum * 4 + Mn - 1$ . For bandNum, see **BN**. Mn is 1 - 4, i.e. **M1**-M4 tap. **Notes:** (1) A SET is ignored if the target memory is invalid. (2) K3 only: If *CONFIG:MEM0-9* = **BAND SEL**, then memories 00**0**-00**9** only ("Quick memories") will recall the last-used VFO frequencies in the target band, not fixed frequencies. (3) Switching to any regular memory (000-099) updates the K3's default **V>M**/**M>V** memory number; this is not the case when switching to Per-Band Quick memories (**M1**-**M4**). (4) Switching to any memory tagged with '\*' as the first character in its label enables channel-hop scanning (see K3/KX3 Owner's manual).

## *MD \$ (Operating Mode; GET/SET)*

SET/RSP format: **MDn;** or **MD\$n;** where **n** is 1 (LSB), 2 (USB), 3 (CW), 4 (FM), 5 (AM), 6 (DATA), 7 (CW-REV), or 9 (DATA-REV). **Notes:** (1) K3 only: In *Diversity Mode* (accessed by holding **SUB**), sending **MDn;**

sets both main and sub mode to **n**. (2) DATA and DATA-REV select the data sub-mode that was last in effect on the present band. (To read/set data sub-mode, use **DT**.) The norm/rev conditions for the K3's data sub-modes are handled in two pairs at present: DATA A/PSK D, and AFSK A/FSK D. E.g., if the radio is set up for DATA A mode, alternating between **MD6** and **MD9** will cause both DATA A and PSK D to be set to the same normal/reverse condition. In K2 command modes 1 and 3 (**K21** and **K23**), the RSP message converts modes 6 and 7 (DATA and DATA-REV) to modes 1 and 2 (LSB and USB). This may be useful with existing software applications that don't handle DATA modes correctly. (3) If a KX3 is in DUAL RX (dual watch) mode, **MD\$** returns the value for **MD**.

#### *MG (Mic Gain; GET/SET)*

SET/RSP format: **MGxxx;** where **xxx** is 000-060.

#### *ML (Monitor Level; GET/SET)*

SET/RSP format: **MLxxx;** where **xxx** is 000-060. Applies to current mode (CW sidetone, voice, or data). In voice modes, applies to MON level, even if DVR monitor level is independent (*MAIN:TX DVR*).

#### *MN (Menu Selection; GET/SET; K3 and KX3 variants)*

SET/RSP format: **MNnnn;** where **nnn** is shown in **Table 5 (K3) or Table 6 (KX3)**. **MN255** is returned if the menu is not in use. **MN** commands can be sent in any order. To exit the menu, send **MN255**. To change the parameter, use **UP** / **DN** (or **MP** and **MQ** commands—see table notes). **IMPORTANT: TECH MD** menu entry must be set to ON to access tech-mode menu entries; otherwise **MN** will skip these entries. Use **MN072** to access the **TECH MD** menu entry. **On the KX3, tech-mode parameters are locked by default when accessed at the radio, but are automatically unlocked when accessed via the MN/MP/MQ commands.**

**Table 5 K3 MN** values. **‡** = can be read/set using **MP** command. \* = removed from K3 menu (ID number preserved for backwards compatibility). **nnn** is permanently associated with a menu entry, even if entries are moved. **md** is the data mode pertaining to a menu entry: CW, SB (LSB/USB), DT (DATA), AM, or FM. **pwr** is LP (QRP), HP (QRO), or MW (0 to 2 mW, using the KXV3 transverter I/O jacks).

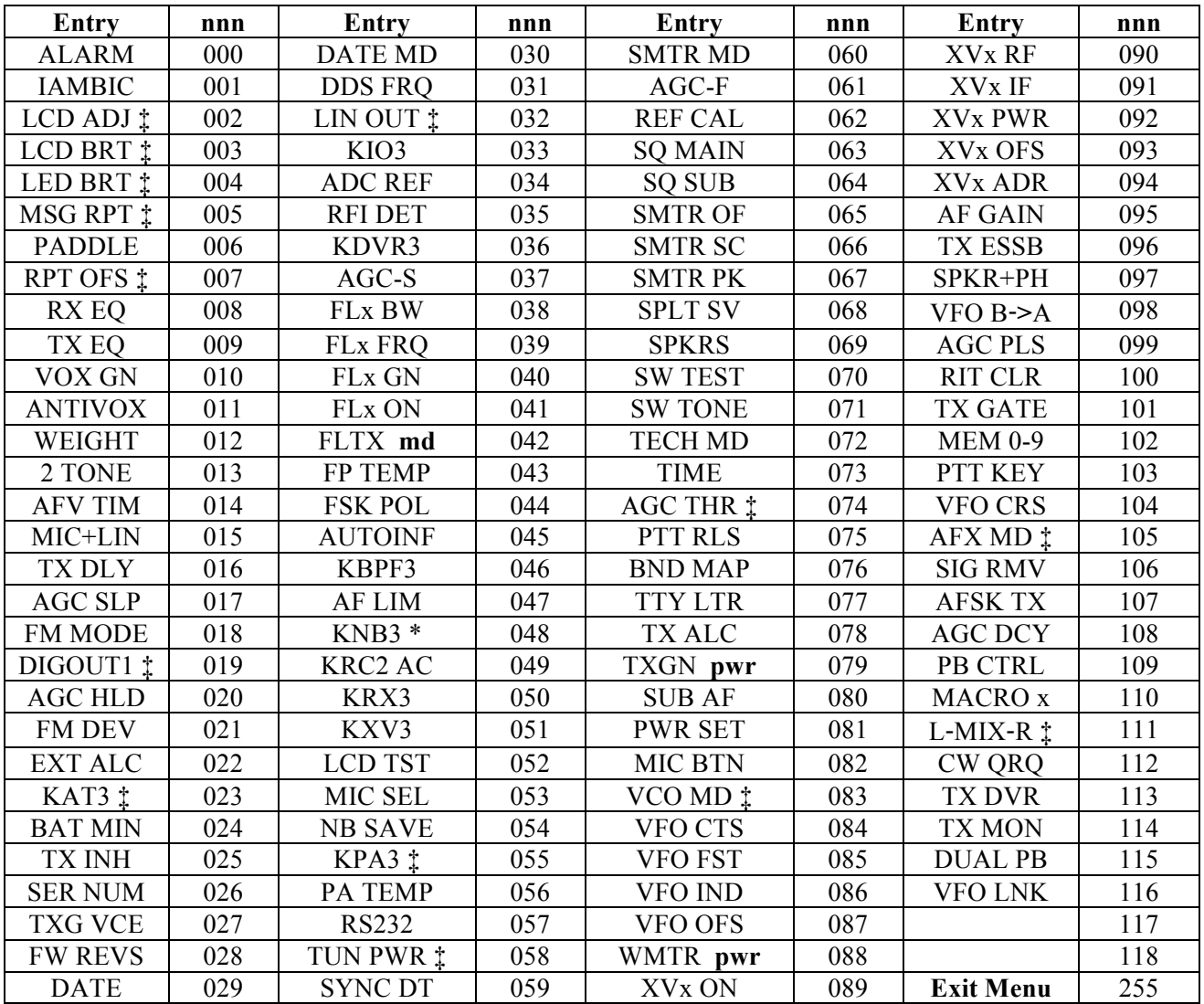

Table 6 KX3 MN values. These are the same as the K3's only if the two are functionally identical. **nnn** is permanently associated with a menu entry, even if entries are moved.

**‡** = can be read/set using **MP** command (or **MQ** in the case of *TXCRNUL*). In many cases the get/set value requires interpretation, or must be bit-masked to isolate the relevant field. See **MP** command for details.

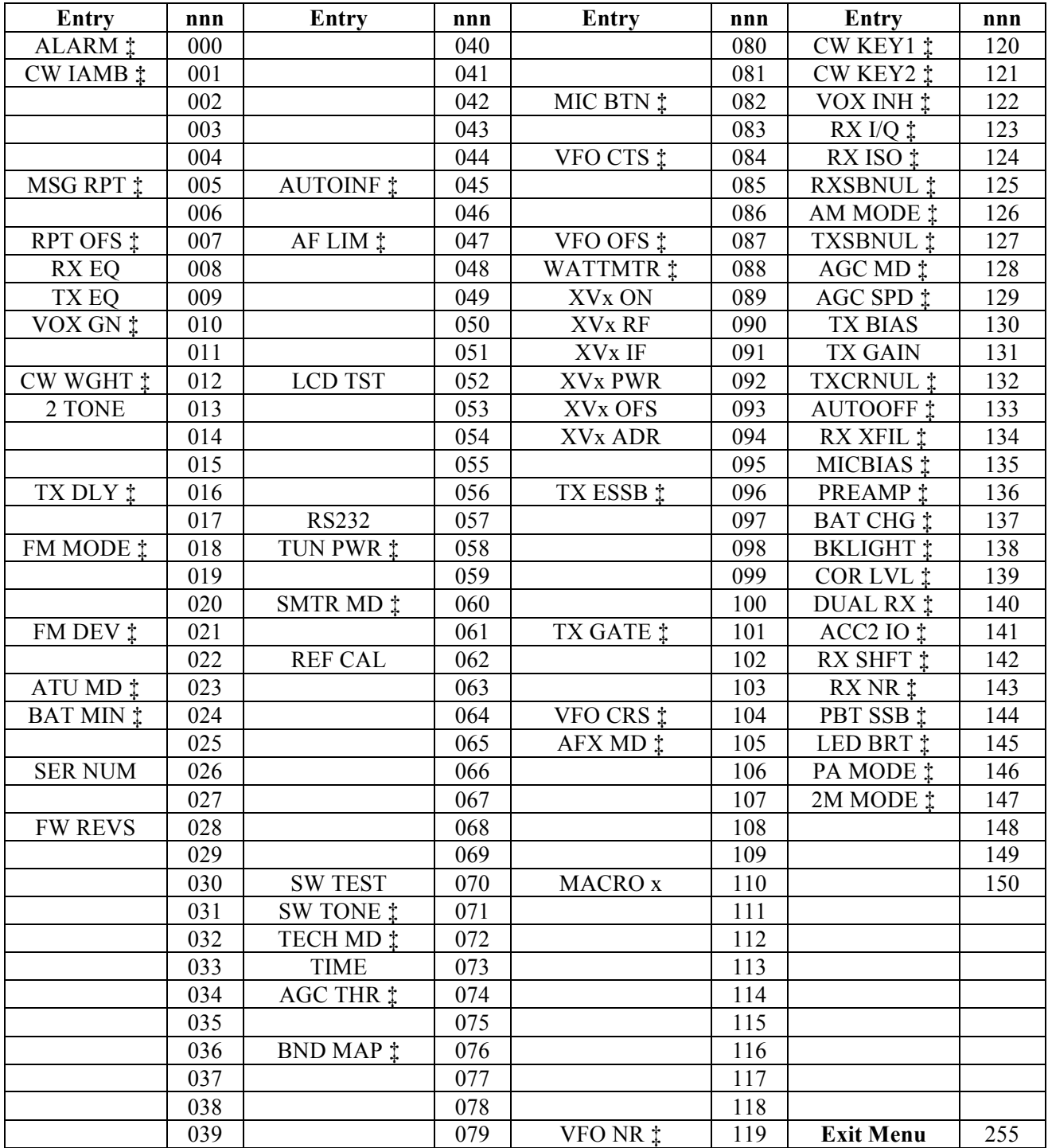

#### *MP (8-bit Direct Menu Parameter Access; GET/SET)*

SET/RSP format**: MPnnn;** where the useful range of **nnn** is determined by the present menu entry (255 max, or 8 bits). Only menu entries marked with **‡** in **Table 5** or **6** can be accessed with **MP**, while others will return "**?;**" (use **UP** / **DN**, **DS**, and **SWT/SWH** in such cases). There is also no range checking with **MP** in most cases, so the user's macro or application must verify the correct range.

**Details: MN** (described above) *accesses* menu entries. **MP** can then be used (in some cases) to *read* or *set* the parameter value. (In some cases, more than one value can be accessed for a given menu entry via the numeric keys; see menu listing in manual.)

**To determine a numeric menu entry's parameter values (nnn):** First, go into the menu manually and set the parameter to specific values of interest. Then type "**MP;**" in the command test box at the top of the **Command Tester** screen to see the associated **nnn** value.

**MP Command Special Cases (KX3 only):** Special cases are listed below. For some menu entries, the **MP** get/set value pertains only to specific binary bit fields in the 8-bit quantity. (For MP SETs, the KX3 protects all unrelated bit positions, so the application can't inadvertently modify them. For MP GETs, the KX3 masks off unused bit positions, so they will always return zero.) Where a single bit is specified in the list below, the values x/y are associated with bit values of 0/1. **Example:** To select iambic mode B for CW mode, first send **MN001;** (to select the **CW IAMB** menu entry), then send **MP128;** (since 2^7 is 128, this sets bit 7 of the parameter). To select iambic mode A, instead, send **MN000;** (clearing bit 7; the other bits are unaffected because of the masking mentioned previously). To read the current value, send **MP;** and look at only the value of bit 7 in the return parameter. The response would be either **MP000;** (mode A) or **MP128;** (mode B).

AGC MD: bit0=on/off AGC SPD: bit1=slow/fast ALARM: bit4=on/off AM MODE: bit6=disabled/enabled ATU MODE: When ATU.X is in effect (KXAT100 mode), MP is GET-only BND MAP: bit5=in/out CW IAMB: bit7=modeA/modeB CW KEY1: bit0=tip is dot/dash; bit1=paddle/hand-key CW KEY2: bit4=tip is dot/dash; bit5=paddle/hand-key DUAL RX: bit4=off/on FM MODE: bit7=disabled/enabled MIC BIAS: bit4=off/on MIC BTN: bit0=PTT disabled/enabled; bit2=UP/DN buttons disabled/enabled PBT SSB: bit7=lohicut/nor (nor=width-shift) PREAMP: bit0=10dB, bit1=20dB, both=30dB RX I/Q: bit2=off/on RX SHFT: bit0=nor/8.0 kHz RX XFIL: bit1=KXFL3 option not installed/installed SMTR MD: bit7=nor (relative)/absolute SW TONE: bits0-2=CW feedback speed in WPM; bit6=CW UI off/on; bit7=tones off/on TECH MD: bit2=off/on TX ESSB: bit0=off/on TX GATE: bit1=off/on VFO CRS: bits2-3=one of up to 4 coarse-tuning selections VFO NR: bit5=on/off VFO OFS: bit0=coarse offset control (via OFS/B knob) disabled/enabled

## *MQ (16-bit Direct Menu Parameter Access; GET/SET; KX3 Only)*

SET/RSP format**: MQnnnnn;** where n**nnnn** is the 16-bit parameter value. Useful range is determined by the present menu entry (65535 max). Applies only to the *TXCRNUL* menu entry at present.

#### *NB \$ (Noise Blanker On/Off; GET/SET)*

#### SET/RSP format: **NBn;** or **NB\$n;** where **n** is 0 (**OFF**) or 1 (**ON**).

**Notes: NB0** always turns the noise blanker off, overriding any non-zero **NL** settings (see **NL**). In K2 extended mode, an additional '0' is appended to the **NB** response to provide legacy (K2) format compatibility.

#### *NL \$ (DSP and IF Noise Blanker Level; GET/SET)*

SET/RSP format: **NLddii;** or **NL\$ddii;** where **dd** is DSP NB level (**00**-**21**), and **ii** is IF NB level (**00**-**21, K3 only**). For the K3's DSP or IF blanker, **00** effectively turns that blanker off, even if **NB1** is in effect (see above). For the DSP blanker on the K3,  $01 =$  setting **t1-1**,  $02 =$  **t1-2**, etc.; for the KX3's DSP blanker,  $01 =$  level 1, etc. For the IF blanker (K3 only),  $01 = NAR1$ ,  $02 = NAR2$ , etc.

## *OM (Option Module Query; GET Only; K3 and KX3 variants)*

RSP format, **K3**: **OM APXSDFf-----;** where any of the characters **APXSDFf**, if present, indicate installed and detected option modules (see list below). The positions of the letters are fixed. If a module is not present, its letter is replaced by a dash (**-**). For example, if only a PA and sub receiver were installed, "**OM;**" would return "**OM -P-S-- ------;**". The five dashes at the end are reserved for future module letters and product ID.

Option List, **K3**: The letters (and associated positions) in the **OM** string refer to the following option modules:  $A = ATU$  (KAT3),  $P = PA$  (KPA3),  $X = XYTR$  and RX I/O (KXV3),  $S = Sub$  Receiver (KRX3),  $D = DVR$ (KDVR3), **F** = Band-Pass Filter module, main (KBPF3), and **f** = Band-Pass Filter module, sub (KBPF3).

RSP format, **KX3**: **OM APF---TBX-02;** where any of the characters **APFTBX**, if present, indicate installed and detected option modules (see list below), and **02** is the KX3's unique product identifier. The positions of the letters are fixed. If a module is not present, its letter is replaced by a dash (**-**). For example, if only KXAT3 antenna tuner and KXFL3 roofing filter modules were installed, "**OM;**" would return "**OM A-F-------02;**". Unused dashes are reserved for future module letters.

Option List, **KX3**: The letters (and associated positions) in the **OM** string refer to the following option modules:  $A = ATU$  (KXAT3),  $P =$  external 100-W PA (KXPA100),  $F =$  roofing filter (KXFL3),  $T =$  external 100-W ATU (KXAT100, a KXPA100 internal option),  $\bf{B}$  = NiMH battery-charger/real-time clock (KXBC3), and  $\bf{X}$  = KX3-2M or KX3-4M transverter module.

## *PA \$ (Receive Preamp Control; GET/SET)*

SET/RSP format: **PAn;** or **PA\$n;** where **n** is 0 (preamp OFF) or 1 (preamp ON). **Note:** Unlike the main receiver, the sub receiver's preamp setting is *not* per-RX ANT state.

#### *PC (Requested Power Output Level; GET/SET)*

**Basic** SET/RSP format: **PCnnn;** For the K3, **nnn** is 000-012 or 000-110 watts depending on the power range. (If *CONFIG:KXV3* is set to TEST or if a transverter band with low-level I/O is selected, then the unit is hundreds of a milliwatt, and the available range is 0.00-1.50 mW. This can be checked using the **IC** command, byte **a**, bit **4**.) **K2 Extended** SET format (K22): **PCnnnx;** where **nnn** is 000-120 (0.1-watt units) or 000-120 (1-watt units) and **x** controls the 100-W PA stage. In the K3, x=**0** sets *CONFIG:KPA3* MD to **PA BYP**, and **1** sets it to **PA NOR**. In the KX3, x=**0** sets *MENU:PA MODE* to **OFF**, and **1** sets it ot **ON**. See owner's manual for menu descriptions. **K2 Extended** RSP format (K22): **PCnnnx;** where **nnn** is power, and **x** is 0 (low range) or 1 (high range). Notes: (1) A lower power limit may be in effect on trasnsverter bands (menu entries **XVTR1-9**). (3) The **MN** and **DS** command can be used to select other settings of the *KPA3 MD* menu parameter.

## *PO \*\* (Actual Power Output Level; GET only; KX3 only)*

RSP format: **PCnnn;** where **nnn** is the power in tenths of a watt (QRP mode) or watts (QRO mode). **Note:** The QRO case only applies if the KXPA100 amplifier enabled via PA MODE=ON, is connected to the KX3 via the special control cable, and the PWR level is set to 11 W or higher. The reading is approximate, as it is estimated from the KX3's drive level. For a more accurate reading, use the KXPA100's "^PF;" command.

#### *PS (Transceiver Power Status; GET/SET)*

SET/RSP format: **PSn;** where  $n = 1$  indicates transceiver on. Note: **PS0** turns the transceiver off, but this removes power, so **PS1** *cannot* be used to turn it on. To turn power on, the K3's POWER\_ON line (aux I/O jack) must be pulled low by an external device, or it can be turned on manually using the power switch.

#### *RA \$ (Receive Attenuator Control; GET/SET)*

SET/RSP format: **RAnn;** or **RA\$nn;** where **nn** is 00 (attenuator OFF) or 01 (attenuator ON). **Note:** Unlike the main receiver, the sub receiver's attenuator setting is *not* per-RX ANT state.

## *RC (RIT Clear; SET only)*

SET format: **RC;** (no data). Sets RIT/XIT offset to zero, even if RIT and XIT are both turned off (the change will be reflected when either RIT or XIT is turned on). **Note:** This command behaves differently in FINE RIT mode in the case of the K2. Refer to the KIO2 Programmer's Reference.

## *RD (RIT Offset Down One Unit; SET only)*

SET format: **RD;** (no data). Moves the RIT/XIT offset down one step, which can be 1, 10, 20, or 50 Hz, depending the present VFO tuning rate. If the user has selected COARSE VFO tuning, **RD** moves either 20 or 50 Hz, as specified by *CONFIG:VFO FST*. The offset change occurs even if RIT and XIT are both turned off (the change will be reflected when either RIT or XIT is turned on). RIT/XIT offset range under computer control is -9.999 to +9.999 kHz. VFO step size is stored per-mode. Use the **IF** command to check the present RIT/XIT offset amount. **Note:** Both the **RD** and **RU** commands behave differently in the case of the K2 when FINE RIT mode is in effect. Refer to the KIO2 Programmer's Reference.

## *RG \$ (RF Gain; GET/SET)*

SET/RSP format: **RGnnn;** or **RG\$nnn;** where **nnn** is 000-250. On the KX3, 250 = maximum RF gain (that is, attenuation of  $-0$  dB), and  $190 = -60$  dB.

## *RO (RIT/XIT Offset, Absolute; GET/SET)*

SET/RSP format: **ROsnnnn;** where **s** is +/- and **nnnn** is 0000-9999. **s** can also be a space in lieu of +.

## *RT (RIT Control; GET/SET)*

SET/RSP format: **RTn;** where **n** is 0 (RIT OFF) or 1 (RIT ON). RIT is disabled in QRQ CW mode.

## *RU (RIT Offset Up One Unit; SET only)*

See **RD** command.

## *RV (Firmware Revisions; GET only)*

GET format: **RVx;** where **x** is M (MCU), D (Main DSP), A (Aux DSP, K3), R (DVR, K3), or F (Front Panel flash, K3).

RSP format: **RVxNN.NN** where **NN.NN** is the firmware revision, e.g. **02.37**. If a module isn't present, or an unknown module ID is requested, the revision is normally reported as **99.99**. A module that is present but malfunctioning may return revision **00.00**.

#### *RX (Receive Mode; SET only)*

SET format: **RX;** (no data). Terminates transmit in all modes, including message play and repeating messages. RX/TX status is available via the **TQ** command and is also included in the **IF** response. Note: **RX** is not usable in CW mode in the K2.

#### *SB \* (Sub Receiver or Dual Watch On/Off)*

SET/RSP format: **SBn;** where **n** is **0** (K3 sub receiver off, or KX3 dual watch off) or **1** (on). Also see **DV** command (diversity), which can automatically turn the sub on/off when using the **DVS** form.

## *SD (QSK Delay, GET only)*

SET/RSP format: **SDnnnn;** where **nnnn** is the semi-break-in delay in 50-ms increments. Provided for backwards compatibility with older applications. If the K3 is in full QSK mode, SD will still read the same value even though the actual break-in delay is set to as close to 0 as possible.

#### *SM \$ (S-meter Read; GET only)*

**Basic** RSP format: **SMnnnn;** where **nnnn** is 0000-0015. Examples: S9=6; S9+20=9; S9+40=12; S9+60=15. **K3 Extended** RSP format (**K31**): **nnnn** is 0000-0021. S9=9; S9+20=13; S9+40=17; S9+60=21. This command can be used to obtain either the main (**SM**) or sub (**SM\$**) S-meter readings. Returns 0000 in transmit mode. Also see **BG** and **BA**, which can be used to read exact bargraph levels in both receive and transmit modes.

#### *SMH (High-resolution S-meter Read; GET only; K3 only at present)*

RSP format: **SMHnnn;** where **nnn** has the following approximate values vs. S-meter reading: S1, 5; S9, 40; S9+60, 100. Max possible value is about 140.

## *SP (Special Functions)*

**SPG;** (KX3) returns ADC ground-reference reading, typically **SP000**.

## *SQ \$ (Squelch Level; GET/SET)*

SET/RSP format: **SQnnn;** or **SQ\$nnn;** where **nnn** is 000-029. If the K3's *CONFIG:SQ MAIN* menu entry is set to a numeric value (**0-29**), then **SQ** and **SQ\$** apply to main and sub receivers, respectively, and the SUB RF/SQL pot on the K3 controls SUB RF GAIN. However, if *SQ MAIN* is set to **=SUB POT**, then **SQ** and **SQ\$** are linked (either applies to *both* receivers), and the SUB RF/SQL pot controls squelch for both receivers as well. (Also in this case, the MAIN RF gain pot controls RF gain for both main and sub.)

**Note:** The **SQ** command in the K2 used the same format but different units.

## *SWT/SWH (Switch Emulation; SET only; K3 and KX3 variants)*

SET format: **SWTnn;** (TAP functions) or **SWHnn**; (HOLD functions). **nn** is determined from **Table 7 (K3)** or **Table 8 (KX3)**. Switch emulation commands must sometimes be followed by a delay if successive commands expect the switch function to have been executed (example: **SWT16;** [XMIT], delay, **TQ;** [transmit status check]). Activating some switch functions results in icon or status changes that can be checked using the **IC** or **DS** commands.

**Table 7** Switch identifiers (**nn**) for the **K3** SWT/SWH command. For the **KX3**, see **Table 8**. Table entries are organized similarly to the K3's front panel (e.g. BAND is upper left). Numeric keypad switches  $(0-9, \ldots, \leq)$  are shown in parentheses. **\* DIVERSITY hold function** was implemented in K3 rev. 5.10. Prior to this, a hold of the SUB switch would link/unlink VFOs A and B. To replace the link/unlink function in 5.10 or later, menu entry CONFIG:VFO LNK was added. VFO link/unlink can also be accomplished using the **LN** command.

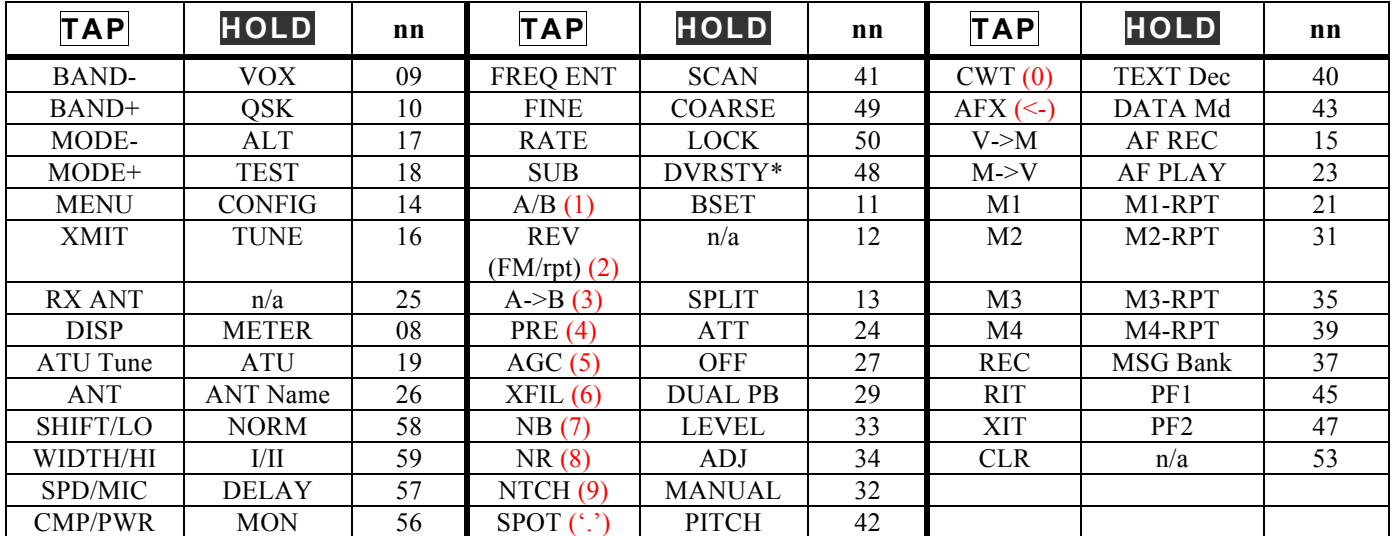

**Table 8** Switch identifiers (**nn**) for the **KX3** SWT/SWH command. Table entries are organized similarly to the KX3's front panel (e.g. BAND is upper left); knob functions are shown in the last row. Numeric keypad switches (0-9, '.', '<-') are shown in parentheses. **Note:** If "Fast Play" is in effect, switch emulation commands for BAND+, BAND- and FREQ ENT are blocked (both SWT and SWH). See byte (e), bit 0 of the **IC** response.

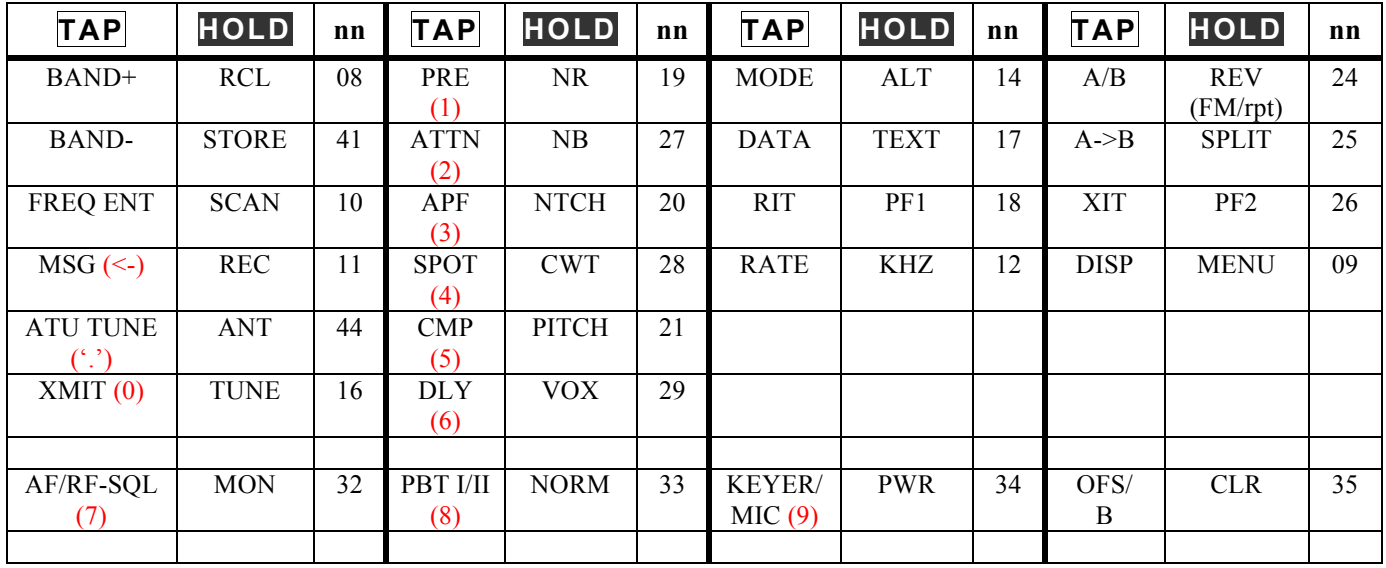

#### *TB (Received Text Read/Transmit Text Count; GET only)*

RSP format: **TBtrrs;** where **t** is the count of buffered CW/data characters remaining to be sent (from **KY** packets); **rr** is the count of received CW/data characters available (00-40), and **s** is the corresponding variablelength text string. If no received text is available, and no transmit text to be sent, the response is **TB000;** . **t** can be 0-9; if there are more than 9 characters remaining to be sent, then **t** will be 9.

**Notes:** (1) Since an RX count is provided, semicolons—which are legal for text decode in somedata modes—can appear in the text string. A terminating semicolon is still provided as a check and to retain compatibility with other commands. (2) After the K3 responds to a TB command, it clears the RX count to zero and the text just read is no longer available. (3) Application software must poll with **TB;** often enough to prevent loss of incoming text.

## *TE (Transmit EQ; SET only)*

SET format: **TEabcdefgh;** where **a** through **h** are 3-character fields, each specifying a range of **–16** to **+16** dB. Values **a** through **h** correspond to EQ bands as follows:  $a = 50$  Hz,  $b = 100$  Hz,  $c = 200$  Hz,  $d = 400$  Hz,  $e = 800$ Hz,  $f = 1600$  Hz,  $g = 2400$  Hz,  $h = 3200$  Hz. **Important:** If the current transmit mode (the VFO B mode in SPLIT) is SSB, CW or DATA, **TE** applies to SSB. If the transmit mode is ESSB, AM, or FM, **TE** affects ESSB/AM/FM. The two setups are saved separately because SSB EQ is typically optimized for communications effectiveness, while ESSB/AM/FM is often optimized for fidelity. (ESSB mode is selected using the CONFIG:TX ESSB menu entry.) **Note:** If the TX EQ menu entry is displayed at the time **TE** is sent, the display will be updated accordingly.

#### *TQ (Transmit Query; GET only)*

RSP format: **TQ0;** (receive mode) or **TQ1;** (transmit mode). This is the preferred way to check RX/TX status since it requires far fewer bytes than an **IF** response. **Note: TQ1** will be returned even during pseudo-transmit conditions such as TX TEST or when the radio is "pre-armed" for CW transmit via XMIT or PTT. This is because such states may turn on the K3's KEY OUT line, activating down-stream relays (on amplifiers, transverters, etc.).

#### *TT (Text to Terminal; SET only)*

**Note: TB** (text buffer read) provides a more reliable means of implementing a CW/data terminal. **TB** *must* be used rather than **TT** if a P3 panadapter is attached between the computer and K3.

SET format: **TTn;** where **n** is 1 to enable decoded text to be routed to a PC (ASCII). **n**=0 disables this. (There's no GET command for **TT**, but its status can be checked using the **IC** command: byte **c**, bit **0**.) When the application has to send a SET command of another type, it can do without interrupting the TT stream. If it has to send a GET command, it must either suspend the text stream temporarily by sending TT0, or parse the response stream to look for the desired return data. (Returned strings are never interspersed with text data, so this can easily be done.) Also see the **KY <text>;** command for sending ASCII data as CW, RTTY, or PSK31.

#### *TX (Transmit Mode; SET only)*

SET format: **TX;** (no data). Used to initiate transmit in all modes (same as activating PTT or using the XMIT switch on the K3). Use the **RX** command to cancel **TX** (some special considerations apply; see RX). RX/TX status is available via **TQ** and is also included in the **IF** response.

#### *UP/UPB (Move VFO A or B, or Menu Entry/Parameter Up; SET only)*

#### See **DN/DNB**.

#### *VX (VOX State; GET only)*

RSP format: **VXn;** where **n** is **0** (VOX on) or **1** (VOX off). Applies only to present mode only. In CW mode, VOX refers to "hit-the-key transmit," i.e. the user doesn't have to assert the **XMIT** switch or the PTT input first. In voice modes, VOX refers to voice-operated-relay, again not requiring **XMIT** or PTT. **Note:** A SET version of the command is planned.

# *XF \$ (XFIL Number; GET only)*

RSP format: **XFn;** where **n** is the present XFIL selection (1-5) for the target receiver. In the K3, the XFIL selection refers to crystal filters. In the KX3, the XFIL selection refers to the analog I/Q filters on the KXFL3 module.

## *XT (XIT Control; GET/SET)*

SET/RSP format: **XTn;** where **n** is **0** (XIT OFF) or **1** (XIT ON). XIT is disabled in QRQ CW mode.

# **Appendix A: Change History** [Applicable MCU revisions shown in brackets]

**Note:** Prior to revision D1 this document applied only to the K3. For earlier change history, see rev C14.

D1, 1-18-2012 [K3, rev 4.48; KX3, rev 0.58]

- § Document now pertains to both the K3 and KX3. Asterisks in Table 1 now show K3 commands that are not functionally applicable to the KX3. (For K2 commands, refer to the KIO2 Programmer's Reference.)
- § **SWT**/**SWH**, **MN**, and **OM** descriptions updated to show differences between K3 and KX3.

D2, 1-19-2012 [K3, rev 4.48; KX3, rev 0.59]

- § KXAT3 menu entry back to **MN023**.
- § XMIT/TUNE switch on KX3 remapped to match the K3's **SWT**/**SWH** code (13). This allows KX3 Utility's TX GAIN cal function work without being rewritten.

D5, 3-20-2012 [K3, rev 4.48; KX3, rev 0.80]

- **DB** command is different for the KX3.
- **RG** response is different for the KX3.
- § **MQ** command added for the KX3 (16-bit menu parameter access)
- § **SPG** command added (KX3 ground-reference check).
- § **SMH** command added (K3 high-resolution S-meter; to be added to the KX3 later)

D8, 4-5-2012 [K3, rev 4.48; KX3, rev 0.91]

- § **PO** command added (reads actual power output during transmit).
- **EL** command added (turns run-time error logging on/off). Error logging, when ON, reports "ERR xxx" and other events to the attached PC, unsolicited.

D9, 4-12-2012 [K3, rev 4.48; KX3, rev 0.92]

■ Added RX SHFT menu entry to KX3's **MN** command ID list.

D10, 4-17-2012 [K3, rev 4.48; KX3, rev 0.92]

**•** Corrected **NL** command description, including note about the KX3 noise blanker, which does not yet use the **NL** command.

E2, 5-7-2012 [K3, rev 4.50; KX3, rev 0.99]

- § [KX3] The **MN** command table now reflects all of the KX3 menu parameters accessible via **MP** and **MQ**.
- § [KX3] The **MP** command now has a full list of menu entries for which the **MP** get/set parameters reference only a subset of the 8 bits. Semantics and examples for these parameters are provided.

E3, 7-12-2012 [K3, rev 4.51; KX3, rev 1.10]

■ [KX3] Added RX NR to **MN** table.

E4, 9-18-2012 [K3, rev 4.51; KX3, rev 1.20]

§ [KX3] Added internal-only commands **BC** and **KT** to command table (documented elsewhere).

E5, 1-3-2013 [K3, rev 4.51; KX3, rev 1.35]

§ [KX3] Added bit to **IC** command to show state of OFS/VFOB LEDs. See byte (e) bit (1).

E6, 2-26-2013 [K3, rev 4.62; KX3, rev 1.38]

■ [KX3] Added MACRO menu function to **MN** table.

E8, 4-15-2013 [K3, rev 4.66; KX3, rev 1.42]

§ [KX3] Added LED BRT to **MN** table (MN145).

E9, 7-30-2013 [K3, rev 4.66; KX3, rev 1.54]

■ [KX3] Added PA MODE to **MN** table (MN146).

E10, 10-7-2013 [K3, rev 4.66; KX3, rev 1.70]

- § [K3 and KX3] Clarified the effect meta-mode "**K22**" on the **PC** command (power control). In the long form of the **PC** set command (PCnnnx;), **x** controls the parameter of the KPA3 MD or PA MODE menu entry (K3 and KX3, respectively). This allows the **PC** command to place the 100-W stage in-line or bypass it (applies to the K3/100 or KX3+KXPA100).
- § [KX3] Added 2M MODE menu entry to **MN** table (**MN147**).

E11, 10-24-2013 [K3, rev 4.68; KX3, rev 1.72]

§ [K3 and KX3] The **SW** commands for the "REV" switch on both radios only apply to swapping repeater input/output frequencies in FM mode (**SWT12** in the K3 and **SWH24** in the KX3). These **SW** commands have no effect in modes other than FM. This is now noted in the **SW** tables for both transceivers.

E12, 2-20-2014 [K3, rev 4.83; KX3, rev 1.92]

- § [KX3] Added 'T' and 'X' identifiers to the **OM** (option module detect) resonse, indicating the KXAT100 and KX3-2M modules, respecitively, were detected.
- [KX3] Added **KE** command (for Elecraft internal use only).
- § [KX3] Clarified **PO** command usage and imitations in QRO mode (with KXPA100). This command was not working in QRO mode prior to rev. 1.92.
- **•** [KX3] Clarified **NL** command usage. No change in functionality.
- § [KX3] For the ATU.X MD menu entry (KXAT100 status), the **MP** command is GET-only. The host application can change the mode by sending an appropriate command to the KXPA100 instead of the KX3.

E13, 3-21-2014 [K3, rev 4.84; KX3, rev 1.94]

§ [K3 and KX3] Added special-case LCD characters m and n to **DB** command.

E14, 4-3-2014 [K3, rev 4.84; KX3, rev 1.95]

§ [KX3] Added TX DLY to KX3's **MN** function list (#016). This matches the K3's TX DLY entry.

E15, 5-12-2014 [KX3, rev 2.01]

■ [KX3] Added KX3-4M module to **OM** response list (for character 'X').

E16, 6-26-2014 [KX3, rev. 2.11]

§ [KX3] If KX3 is in "Fast Play" message mode: (1) bit 0 of byte (e) is set in the **IC** response; (2) the **SWT** emulation commands for BAND+, BAND-, and FREQ ENT are blocked, returning "?;".

E17, 10-6-2014 [KX3, rev. 2.25]

§ [KX3] When the KX3 is in DUAL RX mode (dual watch), it internally sets VFO B to the same mode and bandwidth as VFO A. In order to provide matching filter bandwidth displays on an attached PX3, the **BW\$**, **FW\$**, and **MD\$** commands return the values for VFO A, not VFO B, in the dual-watch case. All other **\$** commands, as well as **FB**, still pertain to VFO B itself. Host applications that use these must determine whether dual-watch mode is in effect, using either an **SB** or **IC** command.

E18, 2-20-2015 [K3, rev. 5.12]

- § [K3] In **DV** command: (1) Described **DVS** command variant, which toggles both diversity *and* sub RX on/off together. (2) Removed note about the K3's SUB switch having three functions. VFO linking is now accomplished via the CONFIG:VFO LNK menu entry (see below), so the SUB switch has only two functions: sub RX on/off (tap) and diversity on/off (hold).
- [K3] Added CONFIG:VFO LNK menu entry to the **MN** table for the K3 (#116). This is provided as a way of linking the VFOs now that the original LINK switch function (hold of the SUB switch) has been removed in favor of having a hold enter diversity mode. The **LN** and **SB** host commands are unaffected.

E19, 3-31-2015 [K3, rev. 5.20]

- § [K3] The CONFIG:KNB3 menu entry has been removed; it is not needed since a KNB3 is required for operation and has no parametric adjustments. This is flagged (\*) in the **MN** command list. The associated ID number (048) will be reserved for compatibility with K3s running older firmware.
- § [K3] If a new synthesizer is in use (KSYN3A), the lower limit for the **FA** and **FB** commands is 100 kHz rather than 490 kHz. (If a KSYN3A is not installed, an **FA** or **FB** command that sets a frequency below 490 kHz will result in exactly 490 kHz.) **Use of the range below 1.6 MHz requires a KBPF3 RF band-pass filter option. To obtain good sensitivity, the RX ANT IN or XVTR IN jacks on the KXV3 option should be used, since these bypass the high-pass filter in the T/R switch.** Transmit below 1.6 MHz (including the 600-meter band,  $\sim 0.472$  MHz) is possible at  $\sim 0.5$  mW by setting the CONFIG:KXV3 menu entry to TEST and taking the TX output from the XVTR OUT jack. In this case an external amplifier would be required (not supplied by Elecraft), and the XVTR IN jack would be used for receive.
- § [K3] The original hold function of the SUB switch (VFO A-B link/unlink) has been replaced with the DIVERSITY hold function. To replace the link/unlink switch function in 5.10 or later, menu entry CONFIG:VFO LNK was added. VFO link/unlink can also be accomplished using the **LN** command.